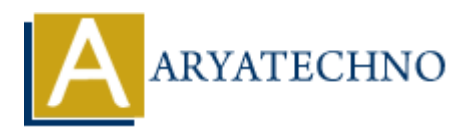

### **Node JS MCQs with answer**

**Topics :** [Node js Interview Questions](https://www.aryatechno.com/category/16/node-js-interview-questions.html) **Written on** [November 23, 2023](https://www.aryatechno.com/page/node-js-interview-questions/376/node-js-mcqs-with-answer.html)

### **What is Node.js?**

a) A web browser

b) A server-side JavaScript runtime

c) A database

d) A markup language

### **Answer: b) A server-side JavaScript runtime**

### **2. Which platform is Node.js built on?**

a) Java

b) .NET

c) Chrome's V8 JavaScript engine

d) Python

### **Answer: c) Chrome's V8 JavaScript engine**

### **3. What is npm in the context of Node.js?**

a) Node Package Manager

- b) Node Programming Module
- c) New Programming Mechanism
- d) Node Project Manager

### **Answer: a) Node Package Manager**

### **4. Which of the following modules is commonly used for handling file operations in Node.js?** on November 23, 2023<br>
Node.js?<br>
hrowser<br>
holdse<br>
holdse<br>
kup language<br>
kup language<br> **ARYATECHNORY EXECUTE THE SUPER CONSIDER AND SERVE THE SUPER CONSIDERED ASSEMENT OF THE SUPER SUPER SUPER SUPER PROGRAMM PROPERTY<br>
<b>ARY P**

- a) fs
- b) http
- c) net
- d) path

### **Answer: a) fs**

### **5. What command is used to install a Node.js package globally?**

- a) npm add
- b) npm install -g
- c) npm global
- d) npm setup

### **Answer: b) npm install -g**

### **6. What is the purpose of the require function in Node.js?**

- a) To define a new variable
- b) To include external modules
- c) To declare a function
- d) To create a new file

### **Answer: b) To include external modules**

### **7. Which of the following is an HTTP framework for Node.js?**

- a) Express
- b) Angular
- c) React
- d) Vue

### **Answer: a) Express**

### **8. What is the role of the process object in Node.js?**

- a) Handling file operations
- b) Managing network requests
- c) Controlling the Node.js process
- d) Parsing ISON data

### **Answer: c) Controlling the Node.js process**

# **9. What does the term "callback" refer to in the context of Node.js?** ar<br> **ARTIC SETTER CONSTANT AND SETTER CONSTANT AND SET AND ARREST AND SURVEY FEQUENCES SURPRESS AND SURPRESS AND SURPRESS AND SURPRESS AND SURPRESS AND SURPRESS AND SURPRESS AND SURPRESS AND SURPRESS AND SURPRESS AND SURPR**

- a) A function passed as an argument to another function
- b) A module for handling database queries
- c) A built-in method for asynchronous tasks
- d) A type of error in Node.js

### **Answer: a) A function passed as an argument to another function**

### **10. How do you handle errors in Node.js asynchronous code?**

- a) Using try-catch blocks
- b) Using the throw statement
- c) Using callback functions
- d) Using the catch method

### **Answer: c) Using callback functions**

### **11. What is the purpose of the module.exports object in Node.js?**

- a) To import external modules
- b) To export variables and functions from a module
- c) To create a new module
- d) To include built-in modules

### **Answer: b) To export variables and functions from a module**

### **12. Which of the following is a package manager alternative to npm in Node.js?**

- a) Bower
- b) Yarn

c) Grunt d) Gulp

### **Answer: b) Yarn**

### **13. What does the term "event loop" refer to in Node.js?**

- a) A loop for iterating through arrays
- b) A loop for handling HTTP requests
- c) A mechanism for handling events asynchronously
- d) A loop for reading and writing files

### **Answer: c) A mechanism for handling events asynchronously**

### **14. What is the role of the Buffer class in Node.js?**

- a) Handling file operations
- b) Reading user input
- c) Storing binary data
- d) Controlling network requests

### **Answer: c) Storing binary data**

### **15. Which module is used for creating a web server in Node.js?**

- a) net
- b) http
- c) fs
- d) path

### **Answer: b) http**

# **16. How can you install a specific version of a Node.js package using npm? ARTICULT ISON CONTROVER CONTROVER CONTROVER CONTROLLER CONTROVER CONTROVER (SCALE)**<br> **ARRICULT ARTICULT ISON CONTROVER CONTROVER CONTROVER CONTROVER CONTROVER CONTROVER CONTROVER CONTROVER CONTROVER CONTROVERS (C) Storing**

- a) npm install package@version
- b) npm install package-version
- c) npm install -v package
- d) npm install package --version

### **Answer: a) npm install package@version**

### **17. What is the purpose of the \_\_dirname variable in Node.js?**

- a) To store the current module's filename
- b) To get the current working directory of the script
- c) To represent the main application directory
- d) To reference the parent directory

### **Answer: b) To get the current working directory of the script**

**18. Which of the following is a valid way to import the fs module in Node.js?** a) import fs from 'fs';

```
b) const fs = require('fs');
c) include fs from 'fs';
d) const fs = import('fs');
```
### **Answer: b) const fs = require('fs');**

### **19. How can you handle concurrent requests in Node.js?**

- a) Using multiple threads
- b) Using synchronous code
- c) Using the async keyword
- d) Using the event-driven model

### **Answer: d) Using the event-driven model**

### **20. What is the purpose of the body-parser middleware in Express.js?**

- a) To parse JSON data in the request body
- b) To handle HTTP headers
- c) To encrypt data
- d) To set response status codes

Answer: a) To parse JSON data in the request body

### **21. Which of the following is the correct way to install Express.js using npm?**

a) npm install express b) npm install express.js c) npm add express d) npm setup express In the event-driven model<br> **ARY ARY ARY ARY ARRATE CONSTAND AND ARRANGED ASSESS SET SON** data in the request body<br>
ARY ART ARY ARRANGED AND HEREAS THE PROPERT CONSULTS THE PROPERT CONSULTS THE PROPERT CONSULTS THE PROPERT

Answer: a) npm install express

### **22. What is the purpose of the next function in Express.js middleware?**

- a) To end the request-response cycle
- b) To pass control to the next middleware function
- c) To redirect the client to another route
- d) To handle errors

Answer: b) To pass control to the next middleware function

### **23. Which HTTP method is used to update data in a RESTful API?**

- a) GET
- b) POST
- c) PUT
- d) DELETE

Answer: c) PUT

### **24. What is the role of the dotenv module in a Node.js application?**

- a) To handle environment variables
- b) To encrypt data
- c) To parse JSON data
- d) To create a server

### Answer: a) To handle environment variables

### **25. How can you handle cross-origin resource sharing (CORS) in an Express.js application?**

- a) By using the cross-origin middleware
- b) By setting the Access-Control-Allow-Origin header
- c) By using the cors middleware
- d) By configuring the server to allow all origins

```
Answer: c) By using the `cors` middleware
```
### **26. In Node.js, what is the purpose of the child\_process module?**

- a) To create child threads
- b) To spawn child processes
- c) To manage child modules
- d) To handle child exceptions

### Answer: b) To spawn child processes

### **27. What is the purpose of the WebSocket protocol in Node.js?**

- a) To handle HTTP requests
- b) To enable real-time communication between a client and server
- c) To serve static files
- d) To secure data transmission

Answer: b) To enable real-time communication between a client and server mg the Cross-origin mandaware<br>
Arting the Access-Control-Allow-Origin header<br> **ARYATE ISONAL STAND ARTIC THEOTER ISONAL STAND AND ARRY ARRY ART ARRY ARTIST OF SIMULATION**<br> **ARRY ARRY ISONAL ISONAL STAND ARRY ARRY ARRY ARRY** 

### **28. Which of the following is a templating engine commonly used with Express.js?**

- a) Pug
- b) Jade
- c) EJS
- d) Handlebars

### Answer: c) EJS

### **29. How do you set up a basic HTTP server in Node.js without using any external framework?**

- a) Using the http.createServer method
- b) Using the express module
- c) Using the server module
- d) Using the http.server method

Answer: a) Using the `http.createServer` method

### **30. What is the purpose of the cookie-parser middleware in Express.js?**

a) To parse HTTP cookies b) To encrypt cookies c) To set response status codes d) To handle session data

### Answer: a) To parse HTTP cookies

### **31. What is the purpose of the mongoose module in a Node.js application?**

- a) To create middleware functions
- b) To connect to a MongoDB database
- c) To handle HTTP requests
- d) To encrypt data

Answer: b) To connect to a MongoDB database

# **32. Which of the following is true about the event-driven model in Node.js? ART AND THE SET AND AND THE SET AND AND THE SET AND ARREL SET AND ANOTED SHE COMPODB AND ARREL THE PEQUESTS**<br>
ARGED HTTP FREQUESTS<br>
ARGED FREQUESTS<br>
ARGED FREQUESTS<br>
ARGED FREQUESTS<br>
ARGED FREQUESTS<br>
ARGED FREQUESTS<br>
ARGE

- a) It uses multiple threads to handle events
- b) It is synchronous in nature
- c) It is based on the publish-subscribe pattern
- d) It does not support events

### Answer: c) It is based on the publish-subscribe pattern

### **33. What is the purpose of the npm init command?**

- a) To initialize a new Node.js project
- b) To install Node is packages
- c) To start a new Node.js server
- d) To create a new npm user

Answer: a) To initialize a new Node.js project

### **34. How do you handle query parameters in an Express.js route?**

- a) Using the query object
- b) Using the params object
- c) Using the body object
- d) Using the request object

Answer: d) Using the `request` object

### **35. What is the purpose of the helmet middleware in an Express.js application?**

- a) To handle HTTP headers
- b) To encrypt data
- c) To set response status codes
- d) To secure the application by setting various HTTP headers

Answer: d) To secure the application by setting various HTTP headers

### **36. What is the role of the passport module in an Express.js application?**

- a) To handle authentication
- b) To serve static files
- c) To encrypt data
- d) To create middleware functions

Answer: a) To handle authentication

### **37. Which of the following modules can be used for handling asynchronous operations in Node.js? ARTICUTE IS and the following modules can be used for handling asynchronous operations?**<br> **ARY ARY ARY ARTICUTE IS AND THE PARTICUTE IS A SUBSEMILATE AND ARRIVE TO A SUBSEMILATE ARTICUTE THE PARTICUTE IS A SUBSEMBLE AND A**

a) async

- b) sync
- c) await
- d) defer

Answer: a) async

### **38. How do you handle routing in an Express.js application?**

- a) Using the route object
- b) Using the express-routing module
- c) Using the app.route method
- d) Using the route method

Answer: c) Using the `app.route` method

### **39. What is the purpose of the Promise object in Node.js?**

a) To handle HTTP requests

- b) To handle asynchronous operations
- c) To create middleware functions
- d) To serve static files

Answer: b) To handle asynchronous operations

### **40. Which of the following is a built-in module in Node.js for handling URL-related tasks?**

a) url b) path c) querystring d) request

Answer: a) url

### **41. How can you terminate a Node.js process?**

```
a) node.terminate();
b) process.terminate();
c) exit();
d) process.exit();
```
Answer: d) process.exit();

### **42. What is the purpose of the app.use method in Express.js?**

- a) To define routes
- b) To configure middleware
- c) To handle errors
- d) To set up a database connection

Answer: b) To configure middleware

### **43. Which module can be used for creating a secure HTTPS server in Node.js?**

- a) https
- b) secure
- c) ssl
- d) tls

Answer: a) https

### **44. What is the role of the process.env object in Node.js?**

- a) To manage environment variables
- b) To control the Node.js process
- c) To store global variables
- d) To handle file operations

Answer: a) To manage environment variables

# **45. How do you install a specific version of Node.js using nvm (Node Version Manager)? ARTION CONTROLLER INTEREMATE:**<br> **ARTICLE IS A CONTROLLER CONTROLLER SERVER IN NOTE 15.1**<br> **ARTICLE ARTICLE ARTICLE ARTICLE ARTICLE ARTICLE ARTICLE ARTICLE ARTICLE ARTICLE ARTICLE ARTICLE ARTICLE ARTICLE ARTICLE ARTICLE AR**

- a) nvm install node@version b) nvm install version
- c) nvm use version
- d) nvm install node/version

Answer: b) nvm install version

### **46. Which module is commonly used for testing in a Node.js application?**

- a) jest
- b) mocha
- c) chai
- d) test.js

Answer: b) mocha

### **47. What is the purpose of the pm2 module in Node.js?**

- a) To manage Node.js processes
- b) To create middleware functions
- c) To handle HTTP requests
- d) To serve static files

Answer: a) To manage Node.js processes

### **48. What is the purpose of the multer middleware in Express.js?**

- a) To handle HTTP headers
- b) To parse JSON data
- c) To process multipart/form-data for file uploads
- d) To encrypt data

Answer: c) To process multipart/form-data for file uploads

ay io nanciae Hill Predioters<br>
o) To process multipart/form-data for file uploads<br>
c) To process multipart/form-data for file uploads<br>
Answer: c) To process multipart/form-data for file uploads<br>
© Copyright [Aryatechno](https://www.aryatechno.com/). All